# **IfSplit**

## **Summary**

This block is used to test a condition on a target and to split it in two artifacts.

It's different from the [If](https://doc.vayandata.com/display/DEN/If) block in the way it plays only on the artifacts it creates and doesn't divide the flow in two sub-flows (as you can see there is only one topic).

#### **Implementation**

- Drag and drop the block from the palette
- Link the "execute" action from the "executed" topic of the previous block

### **Example**

This block here is used to test whether the alarm classes of a point match with the subsystem it's assigned to (by their name).

- If it matches, nothing happens (the true artifact is not used in this example).
- If it doesn't match, the false artifact is created with the ones that don't match (= alarmSourceExts) and forwarded to next blocks.

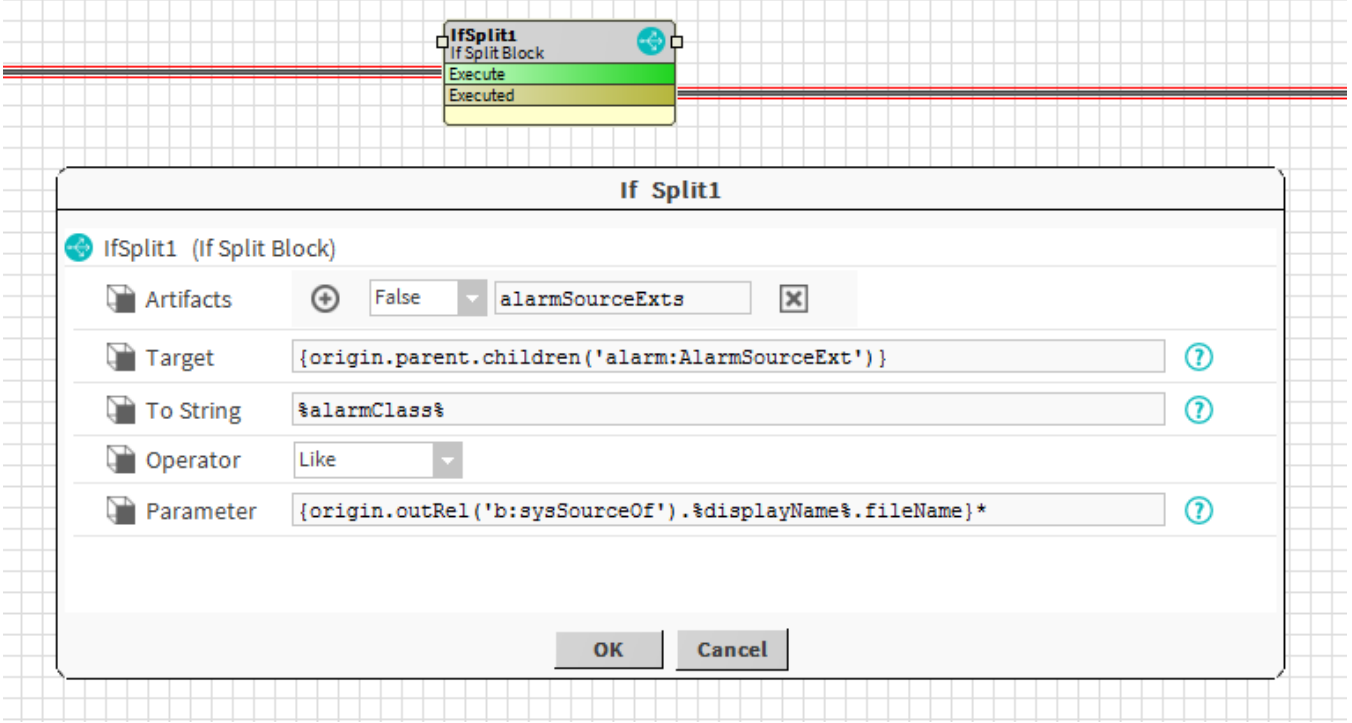

#### **Properties**

- Artifacts: created from the test on the target and the given parameter. The target will be split in two artifacts
	- False: The target elements that don't match the condition
	- o True: The target elements that match the condition
- Target: [SFormat](http://confluence.btib.priv/display/DEN/SFormat) to define the first parameter of the condition. Ex: it selects the tag "b:createUser" (which is a boolean) on the origin
- ToString: SFormat to define which string should be tested
- Operator { Exists, Equals, NotEquals, Like }: To define how tested value and the parameter should be compared. Both parameters are reduced as a String before being compared.
	- $\circ$  Exists: Checks that the value exists. The parameter is useless in this case
	- <sup>o</sup> Equals: Checks that both parameters are equal
	- o NotEquals: Checks that both parameters are different
	- $\circ$  Like: Checks that the first value is like a pattern described in the parameter. Wildcards  $*$  can be used (it's not a regex as with NEQL queries). Ex: Building\*

Condition is valid, the element will go through the true artifact otherwise to the false one.